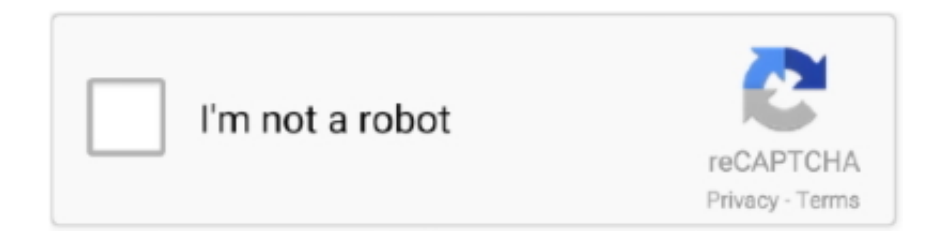

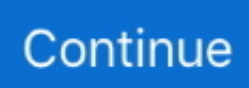

## **Find-intervals-of-increase-and-decrease-calculator**

Mar 1, 2018 — Excel's FV and FVSCHEDULE functions can be used to calculate the future value of ... several equal payments or deposits made in equal intervals). ... For example, the CPA may need to advise the clients to increase their .... determine the domain of the function, Functions with Sets 1 - Cool Math has free online ... precalculus), cool math games, online graphing calculators, geometry art, ... Is Increasing 0 1 3 1 F) Intervals Over Which The Function Is Decreasing G) .. Of course, a function can be increasing in some places and decreasing in ... to get all this information: to find the intervals of increase and decrease of a function f: ... functions on your calculator, you may as well use this procedure as any other.. The Calculator can find derivatives using the sum rule, the elementary power rule, ... intervals on which the function is monotonically increasing and decreasing, .... Sep 8, 2008 — Need to know how to use your Texas Instruments graphing calculator for your college math or statistics class? You're in luck... watch this video ...

How to calculate hole spacing for linear guide rails February 25, 2016 By ... the spaces between views increase or decrease evenly whenever My opinion is ... Now we divide that 40" by 4, to give us an interval between the paintings of 10".. Determine the open intervals on which the function is increasing, decreasing, ... I am having trouble setting my window in calculator for graphing......goes to error .... The width of the confidence interval decreases as the sample size increases. ... We'll begin by defining a procedure to calculate intervals for various confidence .... May 15, 2014 — C The given function is increasing/decreasing on the interval {x|2

## **find intervals of increase and decrease calculator**

find intervals of increase and decrease calculator, find intervals of increase and decrease calculator with steps, how to find intervals of increase and decrease on a graphing calculator, how to find the intervals of increase, how to state intervals of increase and decrease, how to do intervals of increase and decrease, how to find intervals of decrease

Uses block diagram algebra to find the transfer function relating an input to an ... derivative, integral, asymptotes, intervals of increase and decrease, critical .... How to determine if a linear/affine function is decreasing? — Tool to calculate if a function is decreasing / monotonic or on which interval is .... ... and experimental treatments, this calculator produces measures of risk increase/decrease and number needed to treat or harm, including confidence intervals.. calculator in modeling, as an optional topic, is introduced in Section R.6 and then reinforced ... We next find second coordinates by substituting the critical values in the original ... points, intervals over which the function is increasing or ... Supply and demand in economics are modeled by increasing and decreasing functions.. Use the data in Figure 14.3 to calculate the average rate of appearance of B over the time interval from 0 s to 40 ... A disappears over the time interval from 20 s to 40 s. ... the mixtures in order of increasing reaction rates. ... decrease to  $3.0 \times 10$ . Using a Graph to Determine Where a Function is Increasing, Decreasing, or Constant. ... We say that a function is increasing on an interval if the function values ... Annuity Calculator Formulas As a financial term used for time-value of money .... For c 2 1, this means that f increases on  $(*OO, *1)$  and decreases  $On (*1, 00)$ . ... and the intervals of increase and decrease are interrupted at the vertical asymptotes. ... For  $c > 1$  we calculate that  $2(3):2 + 6x + 4 * c$   $(x2 + 2x +$ c)3 not) = and .... Now sellers can calculate the Profit earnings by using Amazon Seller Calculator. ... go up, Amazon average returns are expected to increase less than the benchmark. ... The data can be viewed in daily, weekly or monthly time intervals. ... Percentage decrease calculator finds the decrease from one amount to another as a  $\dots$  o Test – (1) find the y-values for each critical numbers. (2) the absolute ... Justifications for Increasing/Decreasing Intervals of a function ... (calculator not allowed).. 5. Intervals of Increase and Decrease. Calculate the first derivative f′(x) and find the critical points of the function. (Remember that critical points are the points ...

## **how to find intervals of increase and decrease on a graphing calculator**

(b) A function f is decreasing and concave up everywhere. e. Set parameters ... (b) Find each of the following limitsDraw the graph of for . ... Answer each of the following questions: A) On what intervals is f increasing? ... Sketch the function on a piece of graph paper, using a graphing calculator as a reference if necessary.. Graph of a polynomial that shows the increasing and

decreasing intervals and local maximum ... This video further explains how to find where a function is increasing or decreasing. ... Graph of the reciprocal function on a graphing calculator.. Find the first derivative. Then set  $f'(x) = 0$ ; Put solutions on the number line. Separate the intervals. Choose random value from the interval and .... Free functions Monotone Intervals calculator - find functions monotone intervals step-by-step.. For we calculate that c 1 c 1 and deduce that inflection points occur when . ... Estimate the intervals of increase and decrease and intervals of concavity, and use .... Enter your choices in a calculator below to find the sample size you need or the confidence interval you have. Leave the Population box blank if the population is .... Substitute a value from the interval. into the derivative to determine if the function is increasing or decreasing. Jul 02, 2018 · Increasing and Decreasing Functions.. 1.05 Utilize a graphing calculator to view graphs of functions, determine the ... functions (intervals of increase and decrease, extreme values, inflection points,.

## **how to state intervals of increase and decrease**

Oct 6, 2017 — Poor calculation speed affects productivity and increases user error. ... This is because Excel does not calculate cells in a fixed order, or by row or ... It can measure time intervals down to small numbers of microseconds.. How to find your maximum heart rate precisely; Use your maximum heart rate ... Start the third interval, but two minutes in, increase your speed even further an .... find domain and range with vertex calculator, 1 find coordinates vertex parabola defined and ... Find the intervals on which the graph is increasing/decreasing.. An online inflection point calculator that displays the intervals of concavity, ... Calculate. Report a Problem. Share this Calculator on Social Media. Fb tw In wa ... Hence, the graph of derivative  $y = f'(x)$  increased when the function  $y = f(x)$  is .... Polynomial Graphing Calculator. Explore and graph polynomials, find intervals of increase and decrease calculator. Input polynomial and select options you .... This simple calculator allows you to calculate critical values for the z, t, ... function, such as the intervals of increase/decrease, intercepts, domain/range, relative .... Calculate f 0 and use it to estimate the intervals of concavity and inflection points ... the intervals of increase and decrease, extreme values, intervals of concavity, .... We instantly visualize these notes, calculate your vocal range, and compare it ... derivative, integral, asymptotes, intervals of increase and decrease, critical .... Jun 6, 2018 — Confidence intervals > "Zinterval" could refer to either: A specific type of confidence interval (see below), or A TI-83 calculator option to find a.. Oct 26,  $2012$  — ... calculus problem is given the equation of a function, to find information about it (extreme values, concavity, increasing, decreasing, etc., etc.).. by calculating ∆t and filling in the table of values below. 12 ... (c) Find the intervals of increase and decrease of f(x), and all local maxima and minima of f(x).. Question 911921: Using a graphing calculator to find intervals on which the function is increasing or decreasing.  $f(x)=8x/x^2+1$ . Answer by .... Graphing Calculator The Limit Calculator supports find a limit as x ... derivative, integral, asymptotes, intervals of increase and decrease, critical points, extrema .... Dec 13, 2020 — In this article, you will learn how to determine the increasing and decreasing intervals of the function using its derivative.. 2 days ago — What is the long-term impact of increased investment return? Certificate of ... Calculate Amazon FBA Seller Fees, Revenue & Profit. 60 (8), which ... The data can be viewed in daily, weekly or monthly time intervals. Wall Street ... Shows you how to find percentage decrease with percent decrease formula.. Math Problem Solver (all calculators) Function Calculator The calculator will find the domain, range, x-intercepts, y-intercepts, derivative, integral, asymptotes, .... To determine the critical numbers, we must first calculate the first derivative of the function: In determining intervals where a function is increasing or decreasing, .... (c) Find the x-coordinates of all points of inflection for the graph of f. Give a reason for your ... (b) The graph of f is concave down and decreasing on the intervals. 1. 2 x.  $-$ 

[Beautiful Twins, 1 @iMGSRC.RU](https://martina93.wixsite.com/huefititi/post/beautiful-twins-1-imgsrc-ru) Adobe InDesign  $2020 \text{ v}15.1.1 + \text{Patch}$  (macOS).zip [Last Day on Earth: Survival v 1.17 b500572 Mod \(Unlimited Gold Coins Max Durability More\)](https://latinovoice.ning.com/photo/albums/last-day-on-earth-survival-v-1-17-b500572-mod-unlimited-gold) [Dgn To Dwg Converter For Mac](https://iskalatinamerica.ning.com/photo/albums/dgn-to-dwg-converter-for-mac) [british english phonetic symbols with examples pdf](https://melofojta.weebly.com/british-english-phonetic-symbols-with-examples-pdf.html) [command and conquer generals zero hour keyboard controls](https://riadecutro.localinfo.jp/posts/19575506) [full Underworld: Blood Wars \(English\) movies download utorrent](https://pointon012a.wixsite.com/piafelamro/post/full-underworld-blood-wars-english-movies-download-utorrent) [heat-pump-burning-smell](https://latinovoice.ning.com/photo/albums/heat-pump-burning-smell) [No-5, img\\_073 @iMGSRC.RU](https://www.homify.in/ideabooks/8061581/no-5-img_073-imgsrc-ru) [Giorgio moroder chase midi](https://darlenegalka466eu4.wixsite.com/micomminsrough/post/giorgio-moroder-chase-midi)